## ESAF Multi-Factor Authentication instructions

In accordance with security requirements mandating multifactor authentications for all external applications utilizing password login, the SSO team intends to introduce Multi-Factor Authentication (MFA) for the eSAF application via Oracle Access Manager (OAM). Following the implementation of MFA, eSAF users will undergo Second Factor Authentication through One Time Pins sent to their registered emails. Please see steps below

Steps to follow:

1. eSAF user enters the correct username and password.

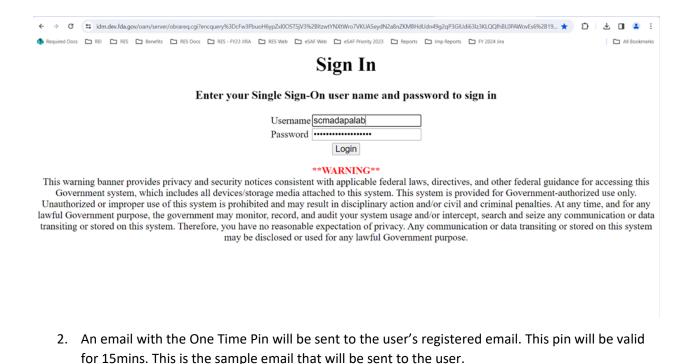

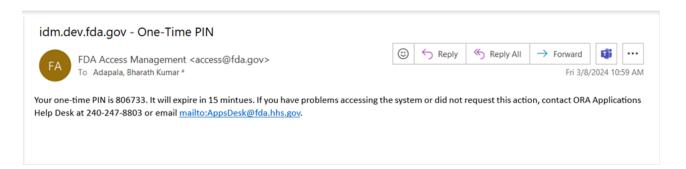

3. The system will direct the user to the Second Factor Authentication screen where the user can enter the received PIN and click on 'Login' button.

## ESAF Multi-Factor Authentication instructions

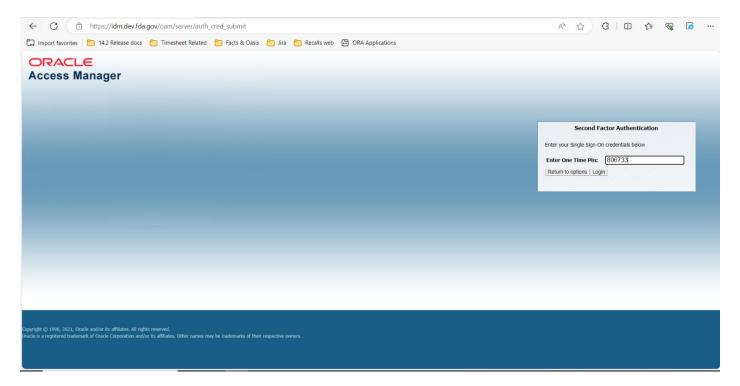

| ← → C         | ta esa | f.dev.fda.g  | ov/esaf/                                     |                                                                                                    |                 |                |                     |                        |                                                                                                   |             |                                  | @ ☆ | Ð | * 0     | 1 🔺 E           |
|---------------|--------|--------------|----------------------------------------------|----------------------------------------------------------------------------------------------------|-----------------|----------------|---------------------|------------------------|---------------------------------------------------------------------------------------------------|-------------|----------------------------------|-----|---|---------|-----------------|
| Required Docs | 🗅 REI  | 🗅 RES        | 🗅 Benefits                                   | RES Docs                                                                                                    | RES - FY23 JIRA | RES Web        | 🗅 eSAF Web          | eSAF Priority 2023     | C Reports                                                                                         | Imp Reports | FY 2024 Jira                     |     |   |         | All Bookmarks   |
|               |        | and          |                                              |                                                                                                    |                 |                |                     |                        |                                                                                                   |             |                                  |     | _ | 201,300 | ni ani ja 100.0 |
|               |        | Institute By |                                              |                                                                                                    |                 |                | Ser                 | arch and Sort Criteria |                                                                                                   |             |                                  |     |   |         |                 |
|               |        | Long V       | Rapp<br>Gran<br>Anny<br>Gran<br>Anny<br>Gran | n B<br>di<br>sprany<br>star<br>star<br>small Status Star<br>small Status Status Star<br>small Status Status Star<br>small Status Status Star<br>small Status Status Star<br>small Status Status Statu |                 |                |                     |                        | Accepted<br>Canceled<br>Cuese<br>****<br>Canceled<br>Cuese<br>*********************************** |             |                                  |     |   |         |                 |
|               |        | (            | Analasia fast balance                        | ant bear                                                                                                    | •               | ann<br>Referen |                     |                        |                                                                                                   |             | texutes but bounds) and but bran |     |   |         |                 |
|               |        |              |                                              |                                                                                                    |                 |                |                     | Carried Chanter        |                                                                                                   |             |                                  |     |   |         |                 |
|               | _      |              |                                              |                                                                                                    |                 |                | ana fiteinai ramari | an na isa an an an     |                                                                                                   |             | -                                |     |   |         |                 |

4. Then the user will be authenticated and the eSAF home page will be displayed.

## ESAF Multi-Factor Authentication instructions

5. In case the user does not receive the PIN or has issues, they can request another PIN again by selecting the "Return to options" button and selecting the radio buttons as in below snapshot.

| ORACLE<br>Access Manager                                                                                                    |                                                                                                    |
|----------------------------------------------------------------------------------------------------|----------------------------------------------------------------------------------------------------|
|                                                                                                    |                                                                                                    |
|                                                                                                    |                                                                                                    |
|                                                                                                    | Second Factor Authentication Enter your Single Sign-On credentials below Enter One Time Pin: Return to options Login |
|                                                                                                    |                                                                                                    |
|                                                                                                    |                                                                                                    |
|                                                                                                    |                                                                                                    |
|                                                                                                    |                                                                                                    |
|                                                                                                    |                                                                                                    |
|                                                                                                    |                                                                                                    |
| right © 1996, 2021, Oracle and/or its affliates. All rights reserved.<br>Is a registered trademark of Oracle Corporation and/or its affliates. Other names may be trademarks of their respective owners. |                                                                                                    |
| DRACLE<br>ccess Manager                                                                                                    |                                                                                                    |
| ccess manager                                                                                                    |                                                                                                    |
|                                                                                                    |                                                                                                    |
|                                                                                                    | Second Factor Authentication Please choose your preferred method                                                     |
|                                                                                                    | One Time Pin through Email     OBharathkumar.Adapala@idda.hhs.gov                                                    |
|                                                                                                    | OK                                                                                                    |
|                                                                                                    |                                                                                                    |
|                                                                                                    |                                                                                                    |
|                                                                                                    |                                                                                                    |
|                                                                                                    |                                                                                                    |
|                                                                                                    |                                                                                                    |
| pht © 1994, 2021, Oracle and/or its affiliates. All rights reserved.                                                                                                    |                                                                                                    |